# GoverPod Mini-Project Brief

#### CBP 10-02-23

Here's what you get when you open map GoverPod\_Map1

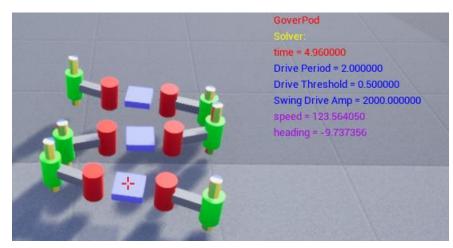

and here's some ideas for investigations.

# Robot Motion – Principal Parameters

Effect of parameters on the robot motion. In particular how to get it to move fast.

- Important Parameters
  - o Drive Period
  - o Drive Threshold
  - o Swing Drive Amp
  - Lift Drive Amp
- How to describe robot motion
  - o Measure its forward speed (Octave file autogenerated)
  - Observe it X-Y trajectory (Octave file) does it move straight or arc. If the latter what is the radius?
  - Look at variations in speed (Octave file)
  - o Direct observations of the robot motion in Unreal. You could consider,
    - The whole robot
    - Its Legs and Feet

## Robot Motion – Additional Parameters

How do the joint parameters affect its motion?

### Additional Investigations

Up to you. Here's some ideas.

- Test the robot going up inclines of various slopes.
- Test the robot traversing uneven terrain (create some sleeping policemen)
- What happens if you amputate one leg?